Daboo AutoRun Crack With License Code PC/Windows

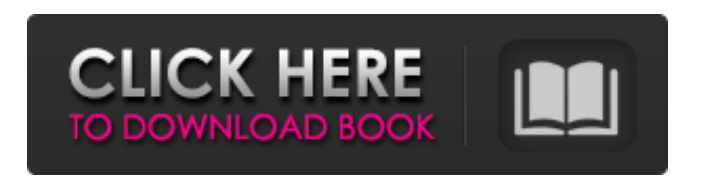

**Daboo AutoRun Crack + Free Download**

Daboo AutoRun Cracked Accounts is an application that allows you to execute an executable or scripts that may be associated with the media (such as an Audio CD), without having to run any other software. You can also open a specified file by entering a file path. You can use autorun or other autorun extensions to run the applications or run an executable in a specified window. Daboo AutoRun 2022 Crack has very powerful functions. However, the installation method is limited to removable media such as CDs and DVDs.

In order to use Daboo AutoRun on the computer, it is necessary to install it on your computer. Daboo AutoRun will execute executables or scripts or open specific files that may be on removable media (such as CDs, DVDs, and USB flash drives). When you insert removable media with a file on it, the application that Daboo AutoRun is installed on will be automatically executed or opened. Autorun can be used to execute a program, but it cannot be used to run executable files or scripts. For this reason, you can run executables or scripts that may be on a removable media using Daboo AutoRun. Daboo AutoRun provides this capability by showing "DAR" on the screen while it is running. When you start Daboo AutoRun, you will notice that it shows the "Daboo AutoRun logo" on the screen. Daboo AutoRun is very easy to use, and has very powerful functions. When you run an

application, the application that is specified as the destination will open immediately when inserted. Or, you can select the number of windows to open. Daboo AutoRun not only lets you execute autorun but also allows you to open specific files that may be on a removable media. By using the Daboo AutoRun on removable media, it is possible to achieve super-fast booting and easy file browsing. If an application that you specified is already installed on your computer, Daboo AutoRun will open it. For example, if you specify the path of Adobe Acrobat on a CD, Daboo AutoRun will open Acrobat once the CD is inserted. Daboo AutoRun runs only when the CD is inserted. If the CD is removed, Daboo AutoRun will stop. How to Play Daboo AutoRun on CD/DVD 1. Go to the folder where you have installed Daboo AutoRun.

**Daboo AutoRun [March-2022]**

This product creates an AutoRun entry that is independent of the AUTORUN.INF

file. It appears on the desktop with a clock icon. This allows Daboo AutoRun to be run at any time. "AutoRun is a special section of any program that is executed when an OEM or software company has no interest in what happens when users insert or remove a DVD, CD, SD card, or other storage device containing the Autorun.inf file." Screenshots: A: With his help I managed to get Daboo Autorun working. It does what he promised without any limitations. This invention relates to a method and apparatus for detecting, correcting for, and compensating for variations in an analog signal which occurs during transmission of the signal from a transmitting station to a receiving station through a transmission line, and more specifically to a method and apparatus for correcting

analog television signals for a variation in a characteristic of the transmission line which may introduce distortion in the signals transmitted. Distortion in the transmission of television signals from a transmitting station to a receiving station introduces a variation in the amplitude of the television signal which interferes with the quality of the signal received at the receiving station. The distortion introduced by a variation in the characteristics of the transmission line causes a variation in the amplitude of the transmitted television signal which varies sinusoidally with the frequency of the transmitted signal. By sampling the transmitted television signal at a predetermined sampling rate, the amplitude variation is converted to a direct current component and the direct current component is added to the analog signal at the receiving station to provide a signal which substantially corrects for

the amplitude variations. In accordance with the invention, an input signal is sampled at a predetermined sampling frequency so that successive samples of the input signal represent the amplitude variations in successive time periods. The direct current component is then subtracted from the input signal to provide a corrected input signal. The corrected input signal is then applied to a first amplifier where the amplitude of the corrected input signal is amplified to a predetermined amplitude. The amplified corrected input signal is then applied to a second amplifier which is controlled by a controlled voltage source to maintain an output voltage at a constant level. The output voltage of the second amplifier is compared with a reference voltage to provide a variation signal representative of the difference between the reference voltage and the output voltage. The variation signal is then converted to a

digital signal which is stored in a memory. The digital signal stored in the memory is then read out to an output terminal which is b7e8fdf5c8

As a stand alone program, Daboo AutoRun is a "one click" program that installs a specified application or opens an associated file. The application or file is specified at the beginning of the installation or opening process. The program does not require the knowledge of the target program; therefore, the app can be specified for an installed game, a specific file, or even an entire directory, including a compressed file or zip archive. Daboo AutoRun Description: Daboo Autorun is a small application that you can add to the autorun.inf file of any CD/DVD or other removable media. You can specify the program/file to be opened, launched or execute. The program can be one that opens an associated file, launches a game or a process, or opens any file that might be

## found on a CD/DVD. Daboo Autorun Description: Daboo Autorun is a complete

"do-it-all" application. It supports any operating system, including Windows 98/NT/2000/XP and Linux. It supports CD/DVDs or Zip files. It supports any type of removable media, including Floppy, Zip disks, CD or DVD. It can also create a Windows shortcut on the desktop. Daboo Autorun Description: Daboo Autorun can be found at www.daboo.com. Daboo Autorun Description: When you use Daboo Autorun, you don't know where it will take you. Information: Daboo Autorun is an autorun application. This means that the Daboo Autorun executable is added to the autorun.inf file of a CD/DVD or any other removable media and when that media is inserted into the drive, the Daboo Autorun executable will be launched or executed. A complete description of what the autorun is can be found in this document ( This is an

example of an autorun.inf: %CREATEPROGRAM% "D:\\DABOO.EXE" %USEWINDOWSEXTERNALPROGRAM% %CREATEPROGRAM% "D:\\DABOO.EXE" %CREATEPROGRAM% "D:\\DABOO.EXE

**What's New in the Daboo AutoRun?**

 $\Box$  Daboo AutoRun will open a specified application or file to the default directory. □ Daboo AutoRun is included in Autorun pack for Windows 95/98/Me/NT/2000/XP/Vista. □ Daboo AutoRun also offers support for Windows 95/98/ME/2000/XP/Vista/7/8, UNIX and DOS users.  $\Box$  It includes a.bat extension for DOS users.  $\Box$  Daboo AutoRun has been designed to get the job done, simple, fast.  $\Box$  It is a utility, not a program and requires no installation.  $\Box$  Daboo AutoRun is easy to use.  $\Box$  Daboo AutoRun comes with a file "DAR.bat" which you can download from the Daboo webpage.  $\Box$ 

## You will also need Autorun.inf which comes with Daboo Autorun.  $\Box$  This is an autostart file that is compatible with Windows and DOS.  $\Box$  If you do not have an autostart file with Daboo Autorun, you can download the autostart file from Daboo's webpage

(www.dabooautorun.com).  $\Box$  Step by Step Instructions to use the utility:  $\Box$  Insert a CD or DVD that has Daboo Autorun on it, or, have the Daboo Autorun CD or DVD on your hard disk.  $\Box$  Double click to open the AUTORUN.INF file. ∏ Under "OPEN" section, type in the name of the program you wish to launch (the executable file or the file associated with it) or just type in the name of the file (if you wish to open a file with the default file manager) and click on the "Enter".  $\Box$  When you are done selecting the executable, click on the "Add button" on the toolbar to add more executables and files to the autostart.  $\square$ When you are done adding files and

executables to autostart, click "OK".  $\Box$ Now insert the media, and you will be able to see Daboo Autorun logo showing in the center of the screen.  $\Box$  Once the media is inserted, you will see the "Launch

**System Requirements:**

There is a slim chance that your computer may not be compatible with the game, so please check the minimum requirements here: The Minimum Requirements are: Operating System : Windows 7 SP1, Windows 8.1, Windows 10 (64bit) Processor : Intel Core i3-5010U (1.6Ghz) or AMD Phenom II X3 720 (2.5Ghz) or better Memory : 4GB Graphics Card : NVIDIA GeForce GT 750M, NVIDIA GeForce GTX 560, AMD Radeon HD

## Related links:

<https://meuconhecimentomeutesouro.com/predatohm-2-3-0-updated-2022/>

<https://www.cameraitacina.com/en/system/files/webform/feedback/haapea886.pdf>

<http://modiransanjesh.ir/bartender-express-pro-crack-product-key-mac-win-final-2022/>

<http://stroiportal05.ru/advert/hanexoft-browser/>

<http://peoniesandperennials.com/?p=7859>

<http://archlooks.com/pod-secret-crack-license-keygen-free-win-mac-latest-2022/>

<https://firmateated.com/2022/07/04/path-crack-with-product-key/>

<http://escortguate.com/softperfect-network-scanner-5-2-3-crack-pc-windows/>

<http://allanka.yolasite.com/resources/IBQueryEditor-Crack-License-Key-Full-Latest.pdf> [https://escaperoomfranchise.org/wp-](https://escaperoomfranchise.org/wp-content/uploads/2022/07/Canvas_Dicom_Printer_Crack__With_Key_Free_Download_For_PC_2022.pdf)

content/uploads/2022/07/Canvas\_Dicom\_Printer\_Crack\_With\_Key\_Free\_Download\_For\_PC\_2022.pdf <https://fitgirlboston.com/wp-content/uploads/2022/07/Cutegram.pdf>

[http://cirwobbga.yolasite.com/resources/IPhoneXdrive-Crack---Free-Download-For-PC-](http://cirwobbga.yolasite.com/resources/IPhoneXdrive-Crack---Free-Download-For-PC-Updated2022.pdf)[Updated2022.pdf](http://cirwobbga.yolasite.com/resources/IPhoneXdrive-Crack---Free-Download-For-PC-Updated2022.pdf)

<https://richard-wagner-werkstatt.com/2022/07/04/tiniframework-crack-activator-free-download-x64/>

[http://chatroom.thabigscreen.com:82/upload/files/2022/07/8gKF4OXORTrFYWsN8VFc\\_04\\_16ab1b210](http://chatroom.thabigscreen.com:82/upload/files/2022/07/8gKF4OXORTrFYWsN8VFc_04_16ab1b210820569e7980a2a38ad7f286_file.pdf) [820569e7980a2a38ad7f286\\_file.pdf](http://chatroom.thabigscreen.com:82/upload/files/2022/07/8gKF4OXORTrFYWsN8VFc_04_16ab1b210820569e7980a2a38ad7f286_file.pdf)

<https://www.distributorbangunan.com/compendium-ta-crack-with-product-key/>

https://wkib.de/wp-content/uploads/2022/07/Automatically\_Take\_Screen\_Pictures\_Software\_Crack\_F [ree\\_MacWin\\_2022.pdf](https://wkib.de/wp-content/uploads/2022/07/Automatically_Take_Screen_Pictures_Software__Crack_Free_MacWin_2022.pdf)

<http://sinteg.cat/?p=3820>

[https://www.spanko.net/upload/files/2022/07/LT2K55x2FIGBhVbXRH1g\\_04\\_16ab1b210820569e7980](https://www.spanko.net/upload/files/2022/07/LT2K55x2FIGBhVbXRH1g_04_16ab1b210820569e7980a2a38ad7f286_file.pdf) [a2a38ad7f286\\_file.pdf](https://www.spanko.net/upload/files/2022/07/LT2K55x2FIGBhVbXRH1g_04_16ab1b210820569e7980a2a38ad7f286_file.pdf)

<https://autoentrespasos.com/advert/hamcalc-crack-with-key-win-mac/>

<https://2z31.com/ampare-system-information-1-0-0-0-product-key-free-for-pc/>